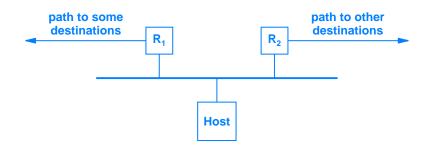

Figure 8.1 An example of a singly-homed host that must make a choice between router  $R_1$  and router  $R_2$  when sending a datagram.